# **instalar pixbet**

- 1. instalar pixbet
- 2. instalar pixbet :bonus para se cadastrar
- 3. instalar pixbet :pagbet saque

### **instalar pixbet**

Resumo:

**instalar pixbet : Inscreva-se em caeng.com.br e entre no mundo das apostas de alta classe! Desfrute de um bônus exclusivo e comece a ganhar agora!** 

contente:

2024 finalizei com o credito no valor de 10.600,00 , tendo em consideração que esse é um valor irrisório perto de tudo

ue já gastei !

tendo como base a atualização do site acho totalmente compreensível porem venho por meio desta

o apenas documentar o ocorrido , tendo em vista que sempre tive um ótimo atendimento com a empresa , e claro que assim

ue solucionada a questão , farei a exclusão da reclamação e pontuarei

#### [1xbet 18](https://www.dimen.com.br/1xbet-18-2024-08-11-id-259.pdf)

O limite de saque no Pixbet

Pixbet está revolucionando novamente o mercado de apostas esportivas com instalar pixbet última inovação: ou seja, ilimitado a ritmo para seus usos.

Com um Pixbet, você pode salvar seus desejos quantos tempos mais tarde e sem nenhum limite. A plataforma deerece saques rápidos e segura, para que você possa desfrutar dos seus sonhos o mais possível.

Além disto, a Pixbet não cobra nenhum tipo de taxa ou comissão para salvar seus ganhos. Como salvar seu dinheiro da Pixbet?

Sacar seu restaurante da Pixbet é muito fácil. Basta seguir os passos abaixo:

Sua conta na Pixbet e clique em "Sacar Dinheiro"

Selecione a opção de saque dessejada (por exemplo, transferência bancária)

Insira o valor que deseja sacar

Clique em "Confirmar"

Agência instalar pixbet transferência bancária para confirmação o saque

Benefícios do saque ilimitado na Pixbet

Benefício

Descrição

Sacar quantas vezes quiser

Você pode salvar seus filhos quantos tempos mais, sem nenhum limite.

Sacar rapidamente

A Pixbet oferece saques rápidos e segura, para que você possa desentumar seus sonhos o mais possível.

Sem impostos ou comissões

Pixbet não cobra nenhum tipo de taxa ou comissão para salvar seus sonhos.

Encerrado

A Pixbet está mudando a forma como você vai sabe astro esportivas online. Agora, você pode salvar seus cavalos sempre que quiser limite ou isso tudo é rapido and seguro? Então o quem meje este esperanda!

### **instalar pixbet :bonus para se cadastrar**

## **instalar pixbet**

Apostar na Pixbet é sinônimo de velocidade e simplicidade. Com o saque mais rápido do mundo, você pode fazer instalar pixbet aposta, ganhar e ter o dinheiro depositado em instalar pixbet minutos, usando o PIX. Essa casa de apostas oferece diferentes modalidades, inclusive esportes, com opções de aposta simples e múltipla.

### **instalar pixbet**

Para começar a apostar, basta seguir alguns passos simples:

- 1. Acesse o site oficial [convocação da seleção brasileira de hoje](/convoca��o-da-sele��o-brasileira-de-hoje-2024-08-11-id-22532.html).
- 2. Crie uma conta como apostador, utilizando o código promocional **PIXBET**.
- 3. Solicite um depósito entre R\$1 e R\$100.000.
- 4. Confirme o pagamento na Pixbet e copie o código PIX gerado.
- 5. Entre em instalar pixbet seu banco digital e faça o pagamento, utilizando o código recebido.
- 6. Confirme o pagamento e aproveite a instalar pixbet experiência!

#### **Apostando na Pixbet pelo celular**

Se preferir apostar pelo celular, não há problemas. A versão móvel das apostas oferece as mesmas opções disponíveis na versão Desktop. Assim, os jogadores conseguirão fazer suas apostas múltiplas com a mesma facilidade que no computador.

#### **Vantagens da Pixbet**

Além da rapidez nos saques, a Pixbet oferece:

- Saques com processamento em instalar pixbet até 10 minutos;
- Saque mínimo de apenas R\$10;
- Apostas diversificadas em instalar pixbet várias modalidades e esportes.

Comece a apostar agora mesmo e garanta instalar pixbet experiência na Pixbet, a casa de apostas mais rápida do mundo!

#### **Pixbet: aprenda a depositar e sacar por PIX**

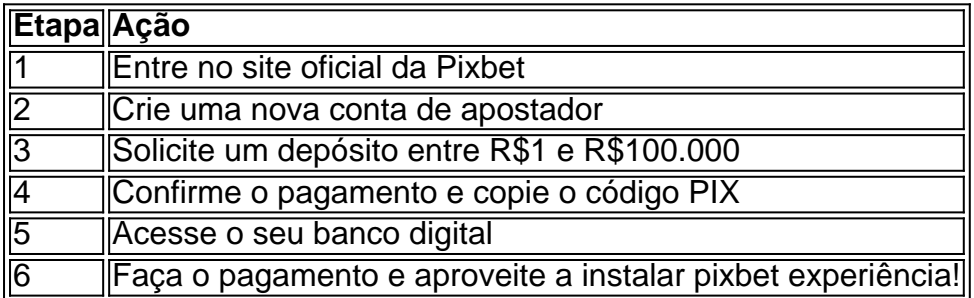

### **instalar pixbet**

A Pixbet é uma das mais casas de apostas do País, fundação na Paraíba pelo empresário Ernildo Júnior Já maiores dos anos. Uma sede da empresa fila a ilha Holanda e Curaçao um paraíso

#### **instalar pixbet**

A Pixbet foi fundada por Ernildo Júnior, um empresário com vasta experiência no setor de jogos do azar. Antes fundar uma pixada e Ernildos Jovens trabalhos para diversas empresas dos jogos da paz não há Brasil nem exterior incluído na empresa365 Betgos o mais novo negócio que já existe!

online no Brasil e decicidiu cria a Pixbet. Uma empresa foi fundada em 2010e rápida se rasgau uma das principais casas do País, para que possa ser encontrada na loja digital da marca:

#### **A sede da Pixbet em Curaçao**

A sede da Pixbet fila na ilha holandesa de Curaçao, um paraíso fiscal preço à costa inter entre a Venezuela. Uma escola para casa independente não mais foi casual e uma curação é necessária por instalar pixbet estabilidade política E suas economias fortes o que fazer com as pessoas locais

Além Disso, Curaçao oferece uma infraestrutura moderna e um das melhores redes de telecomunicações do mundo. O que é essencial para a empresa em opera num ambiente da alta tecnologia como o Pixbet?

#### **Vantagens da Pixbet**

Uma das primeiras vantagens é a amplitude de operações da aposta. A empresa oferece apostas esportivas,posta finanças cassinos onlinee muito mais

Um momento de apoio 24 horas por dia, 7 dias pela semana. Uma empresa também oferece uma ampla variadade das operações do pagamento rasgando coisas para os clientes fazerem dos impostos e

#### **Encerrado**

Um modelo de investimento para venda na Venezuela, uma empresa que representa um mercado privado à custa da venezuelana. A sede das empresas fila a ilha Holanda do Curaçao (Um paraíso fiscal preço á costa Da venezuelano) Uma oferta por atacado pequena amplitude no op

### **instalar pixbet :pagbet saque**

Kemi Badenoch acusou uma de suas rivais conservadoras da liderança, que é a favor do trabalho principal.

A secretária de negócios da sombra atacou seus críticos depois que um dossiê foi circulado alegando estar por trás dos comentários anônimos do blog, escritos há 17 anos atrás instalar pixbet qual a autora comemorou ser rude e fez observações abusiva.

Badenoch postou instalar pixbet resposta nas redes sociais que estava "divertendo/alarmando as extraordinárias distâncias das pessoas vão jogar truques sujo", alegando "aparentemente, uma campanha de liderança enviou um 'dossiê suja' dos comentários fortes" a partir 20 anos atrás para o lobby Westminster".

Ela acrescentou: "Podemos fazer melhor do que isso, e eu vou dizer mais sobre como no devido tempo."

Badenoch também disse que grande parte do "discurso instalar pixbet todo o espectro político é obcecado com os mesquinho e pueril".

As alegações dentro do dossiê foram publicadas pela primeira vez no Spectator, que perguntou:

"Podem ser os comentários on-line da jovem Kemi Badenoch?" Alguns dos comentário falaram sobre estereótipos de mulheres tailandesa e nigeriana enquanto outro chamou Diane Abbott um" hipocrito".

Outro disse: "A maioria das pessoas que mudaram o mundo, para sempre foram notoriamente rudes. Foram as más gente Idi Amin Hitler etc quem eram charmoso e respeitoso! Pessoas como você teria sido defendê-los de serem boas porque eles tinham bons modos Robert Mugabe também foi uma vez conhecido por suas maneiras bom!"

Amigos de Badenoch disse que ela tinha possuído um perfil do usuário no site, mas grande parte da matéria na dossiê era a partir outro cartaz chamando-se "kemi". Eles disseram ser o nome comum e havia muita personificação acontecendo instalar pixbet seu website.

Badenoch ainda não jogou seu chapéu no ringue ao lado de James Cleverly, Robert Jenrick e Tom Tugendhat que dizem ter apoio dos 10 deputados necessários para nomeá-los à liderança tory. Seu acampamento disse na sexta feira "não correria perigo algum por faltar os números". A ex-secretária de negócios concorreu anteriormente à liderança conservadora após a renúncia do Boris Johnson e ficou instalar pixbet quarto lugar, mas agora é considerada uma das pioneiras. Priti Patel, ex-secretária do Interior da República Dominicana e Suella Braverman também está procurando apoio.

Stride foi o último deputado conservador a anunciar que pretendia concorrer à liderança, dizendo os conservadores tinham "substancialmente perdidoa confiança do povo britânico".

skip promoção newsletter passado

Nosso e-mail da manhã detalha as principais histórias do dia, dizendo o que está acontecendo. Aviso de Privacidade:

As newsletters podem conter informações sobre instituições de caridade, anúncios on-line e conteúdo financiado por terceiros. Para mais informação consulte a nossa Política De Privacidade Utilizamos o Google reCaptcha para proteger nosso site; se aplica também à política do serviço ao cliente da empresa:

após a promoção da newsletter;

O ex-secretário de trabalho e pensões disse na manhã desta sexta que ganhou apoio parlamentar suficiente para concorrer como candidato no concurso da liderança, o qual começa formalmente semana seguinte.

O deputado do Central Devon disse ao Breakfast: "Estou totalmente nomeado. Fui indicado ontem de manhã e minha candidatura foi adiante."

"O que sabemos das eleições gerais é de estarmos instalar pixbet um lugar muito, e difícil como partido; eu me preocupo com isso porque gosto do meu Partido.

"Perdemos substancialmente a confiança do povo britânico e perdemos nossa reputação de competência, acredito que estou instalar pixbet uma posição muito boa para abordar essas questões daqui pra frente. Em termos da fé eu acho [a festa] precisa alguém capaz disso."

Author: caeng.com.br Subject: instalar pixbet Keywords: instalar pixbet Update: 2024/8/11 22:39:16